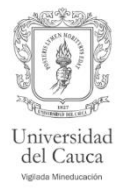

# Eureka Guía de Registro Cuenta personal

**Eureka**: portal de libros electrónicos en medicina de la editorial Medica Panamericana.

#### **Ingrese aquí**

- 1. Entrar a la página principal de universidad: <https://biblio.edu.co/home>
- 2. Dirigirse a la parte izquierda de la pantalla y hacer clic en el link "Bases de datos suscritas".

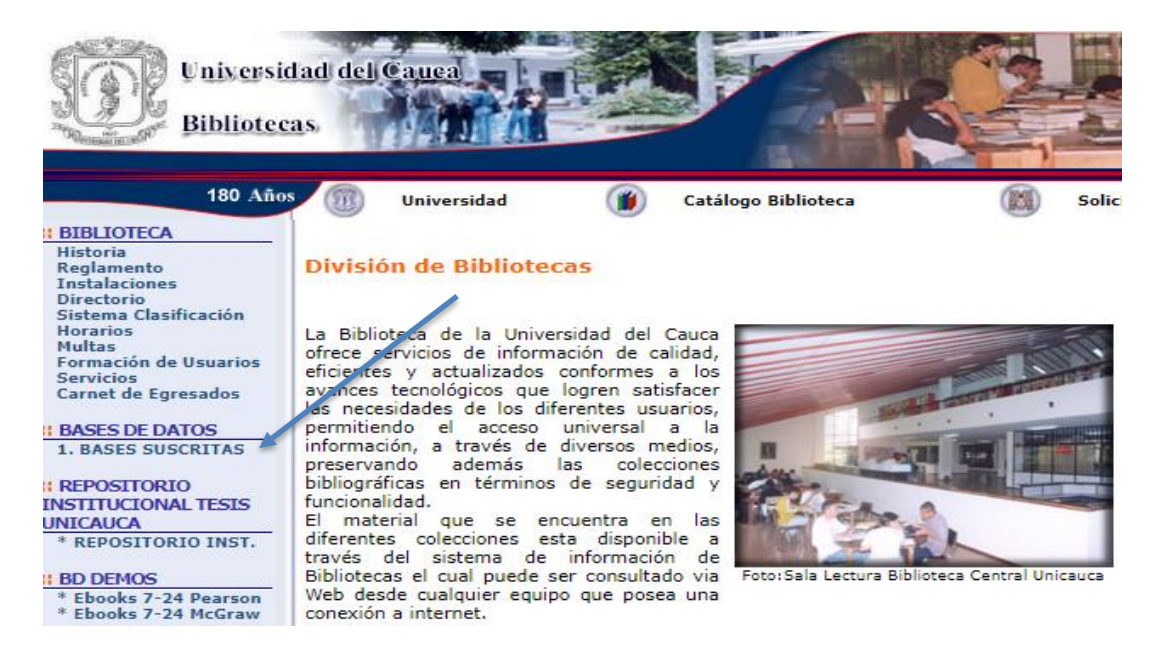

3. Aparecerá la siguiente entrada a los recursos electrónicos. Autenticarse en la siguiente ventana con el usuario (sin @unicauca.edu.co) y contraseña del correo institucional.

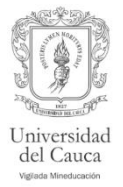

# Acceso a la Colección Digital

Usuario de correo institucional\*

bsalud @unicauca.edu.co Escriba el nombre de usuario de su correo institucional.

Contraseña\*

.........

Escriba la contraseña de su correo institucional.

### **Entrar**

## ¿No tienes o no recuerdas tu usuario de correo institucional?

Escríbenos al correo contacto@unicauca.edu.co

4. Podrá seleccionar "Eureka" en la lista y con click para ingresar e ingresa a la colección

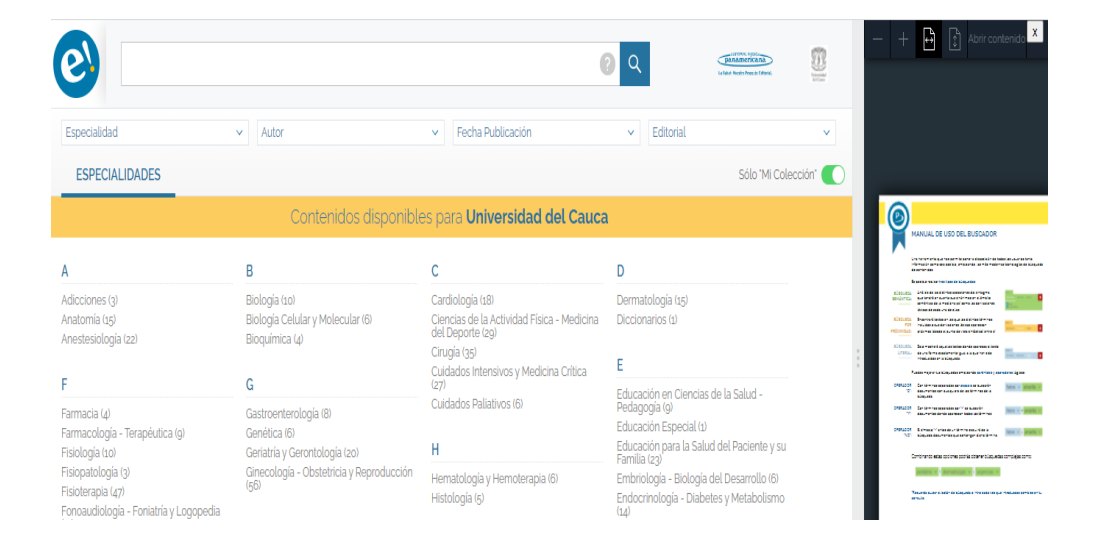

**Universidad del Cauca Vicerrectoria Académica División de Recursos Bibliográficos**

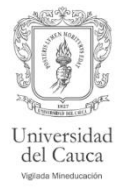

5. Ingresar al libro de su interés. Seleccionar opción "**Abrir contenido**"

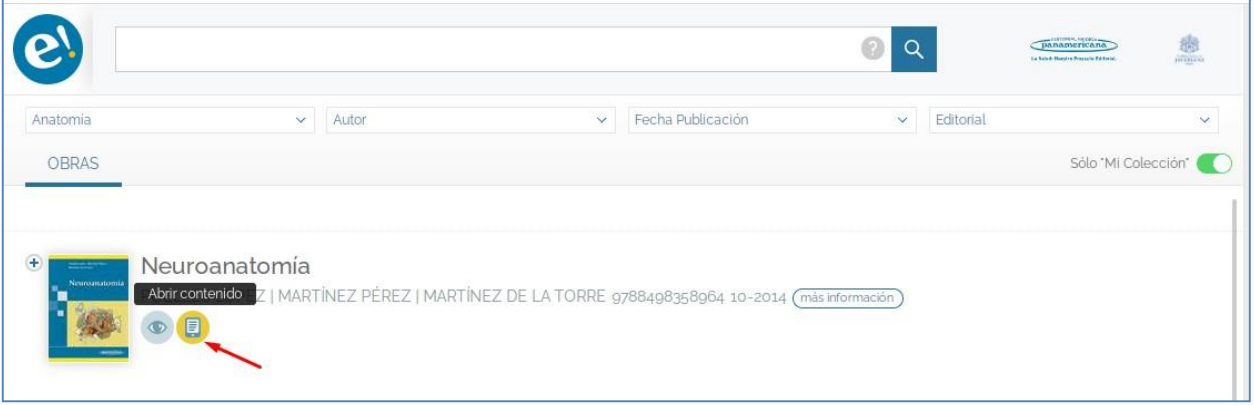

6. Seleccionar opción "**Marcar texto**" que aparece en la parte derecha.

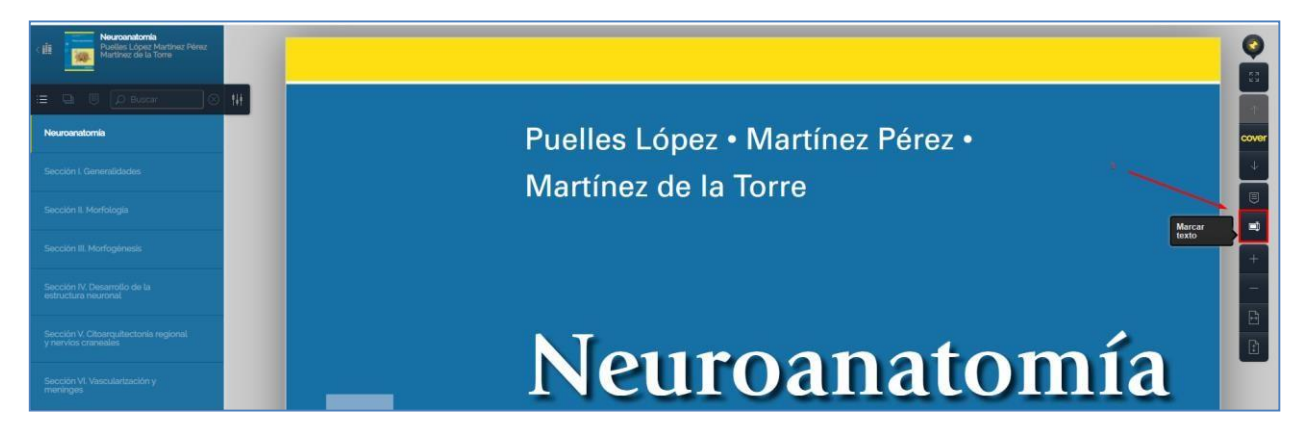

7. Seleccionar opción "**Registrarse**" que aparece en la parte derecha, usando el correo institucional

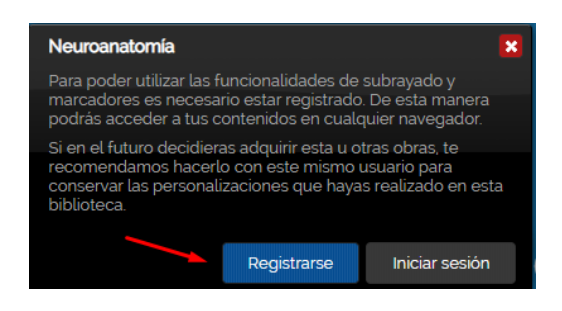

**Universidad del Cauca Vicerrectoria Académica División de Recursos Bibliográficos**

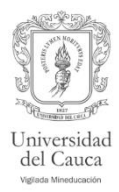

8. Una vez registrado le permitirá hacer uso de las herramientas: Añadir marcador y Añadir texto. La información resaltada y las notas se visualizan en el costado izquierdo.

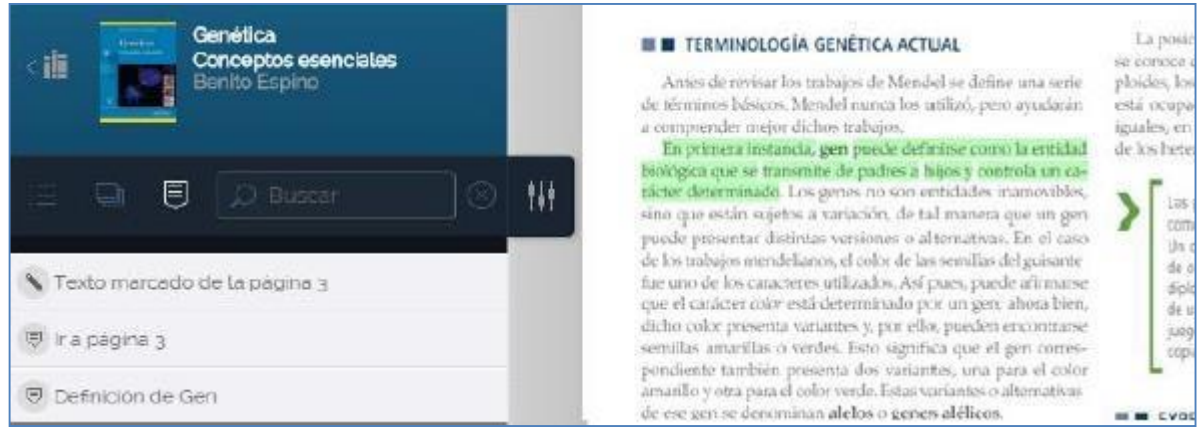

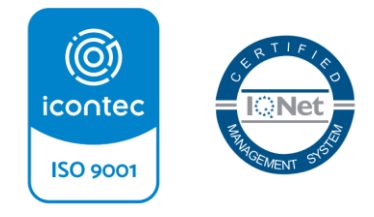

*Hacia una Universidad comprometida con la paz territorial*

\_\_\_\_\_\_\_\_\_\_\_\_\_\_\_\_\_\_\_\_\_\_\_\_\_\_\_\_\_\_\_\_\_\_\_\_\_\_\_\_\_\_\_\_\_\_\_\_\_\_\_\_\_\_\_\_\_\_\_\_\_\_\_\_\_\_\_\_\_\_\_\_\_\_\_ Facultad Ciencias Naturales, Exactas y de la Educación Carrera 2A No. 3N-111 Sector Tulcán Popayán - Cauca - Colombia Teléfono: 8209851 Conmutador 8209800 Exts. 2502 2520 [biblios@unicauca.edu.](mailto:biblios@unicauca.edu) [http://biblio.unicauca.edu.co](http://biblio.unicauca.edu.co/)